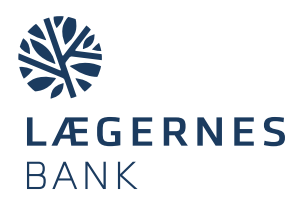

# Sådan får du Porteføljepleje

- 1. Først fastlægger du din investeringsprofil i netbanken. Investeringsprofilen viser din risikovillighed og den risiko, vi anbefaler for din investering i Porteføljepleje.
- 2. Herefter kontakter du banken, så vi kan aftale din investeringsstrategi.

**Når du har logget på din egen Netbank vælges investering i menuen til venstre.**

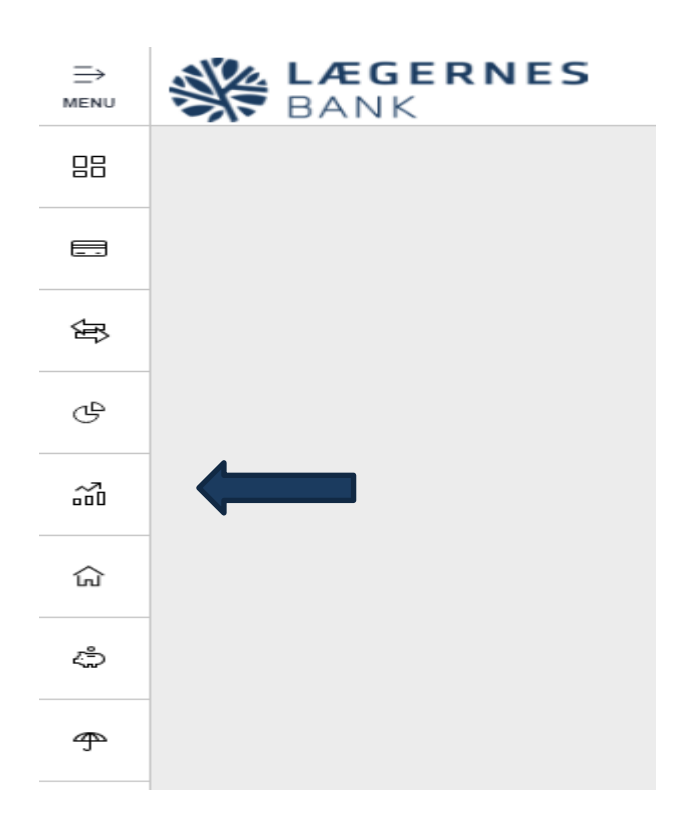

**Derefter vælges investeringsguide og opret ny.**

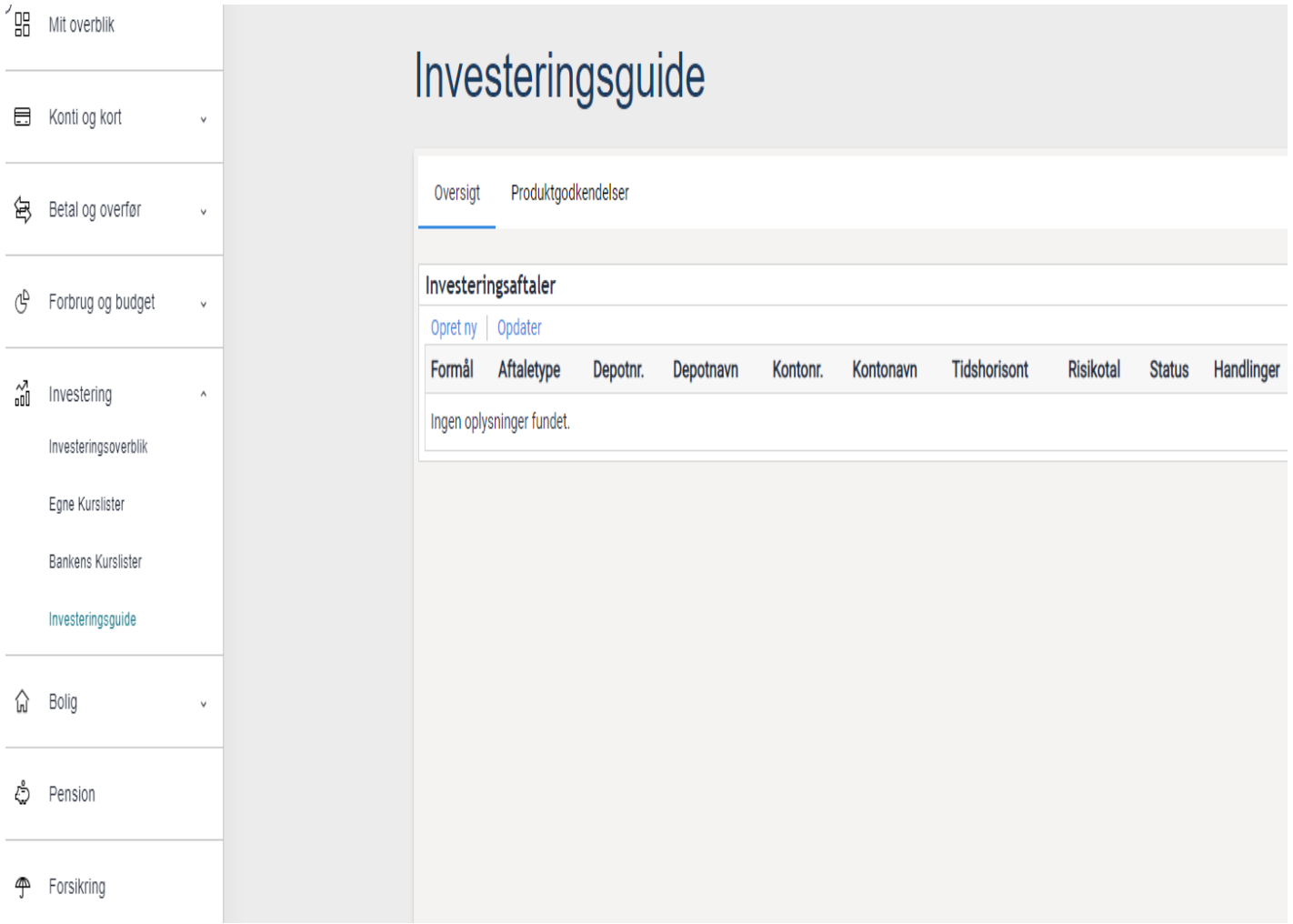

### **Når du har klikket på opret ny, får du vist Investeringsguiden, der leder dig igennem og fortæller dig, hvilke informationer om din økonomi du skal bruge undervejs**

# Velkommen til Investeringsguiden Hej Investering kræver ikke, at du ved en masse om det i forvejen eller har en kæmpestor opsparing. Denne guide hjælper dig med at finde den bedste måde at investere dine penge på,<br>som passer til både dig og din økonomi. Du kan få mere hjælp på siderne i guiden ved at holde musen hen over Jeg står selvfølgelig til rådighed, hvis der skulle opstå spørgsmål eller problemer, eller hvis du har nogle overvejelser, du bare gerne lige vil vende med mig. Du kan kontakte mig Med venlig hilsen Inden du går i gang: Tjek, hvilke konti/depoter du ønsker at investere fra. Hav NemID klar. Du skal undervejs angive informationer om din økonomi. Hvis du ikke har det hele lige ved hånden, kan du finde: · Din pensionsopsparing her: pensionsinfo.dk · Din årsopgørelse fra www.skat.dk

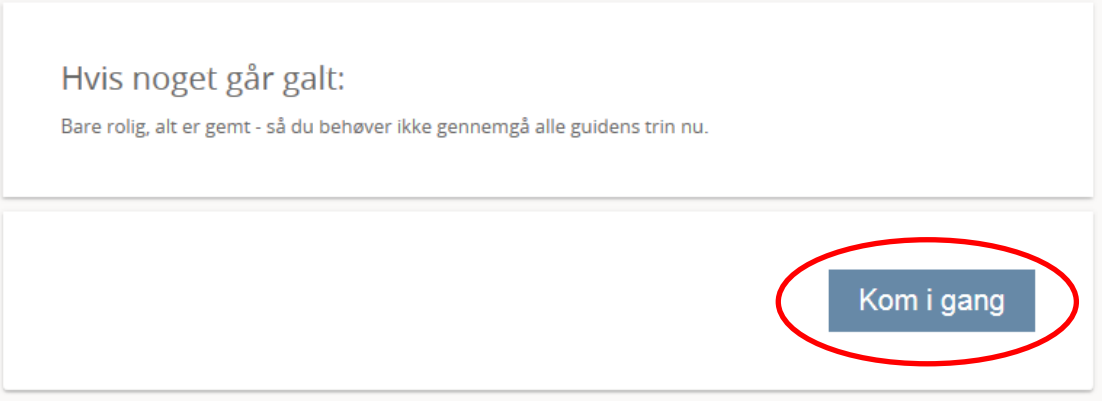

#### **Her oplyser du om skat, depot, størrelse på investering og tidshorisont:**

### Velkommen til Investeringsguiden

Investering behøver ikke være besværligt. Det kræver heller ikke, at du har en formue stående på din konto i forvejen.

Ved at følge de 5 trin i denne guide kan vi sammen finde frem til, hvordan du bedst investerer dine penge. Det eneste det kræver er, at du fortæller mig lidt om dig selv og din økonomi og svarer på et par spørgsmål.

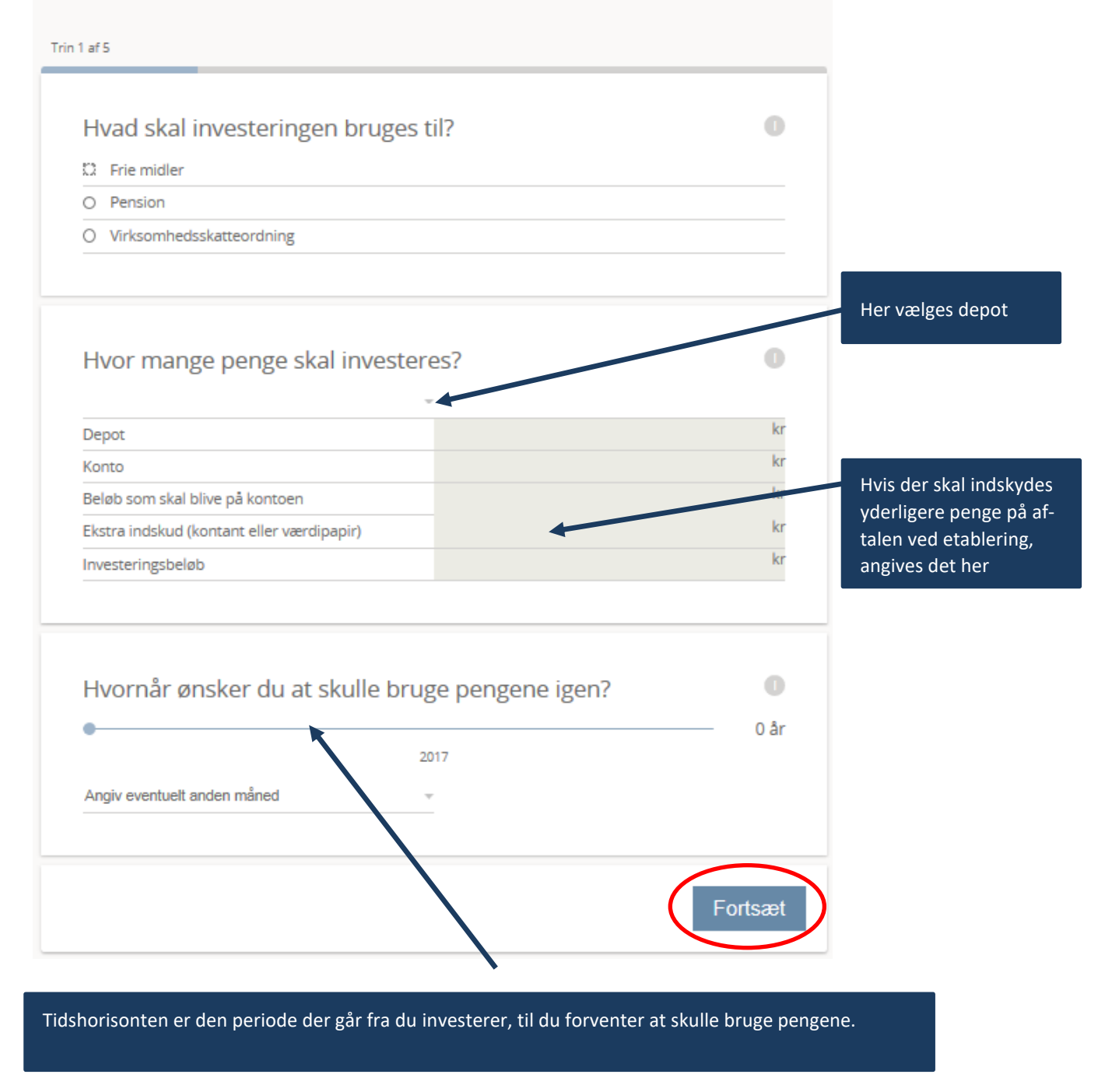

### **Her oplyser du dit kendskab til at investere:**

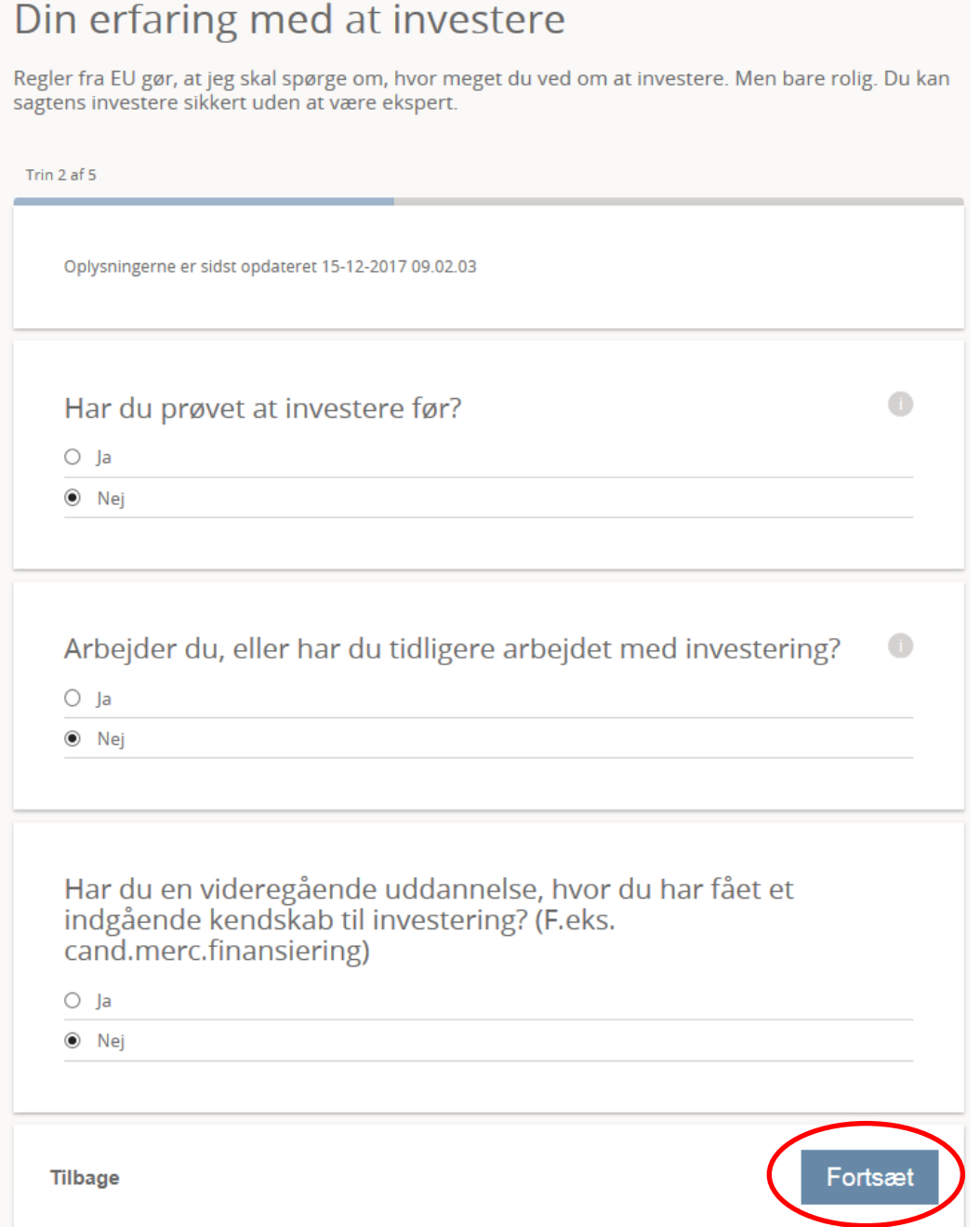

**Her oplyser du om din overordnede aktuelle økonomiske situation:**

# Hvordan ser din økonomi ud?

For at finde den investeringsløsning, der passer bedst til dig, skal jeg bruge nogle oplysninger om din økonomi.

Du kan finde nogle af oplysningerne på din årsopgørelse fra SKAT.

Trin 3 af 5

Oplysningerne er sidst opdateret 11-01-2018 11.21.27

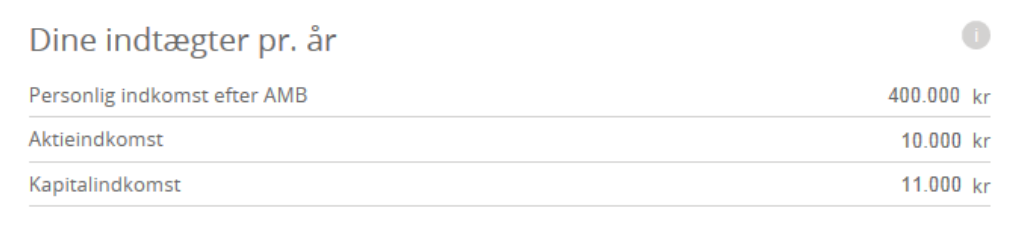

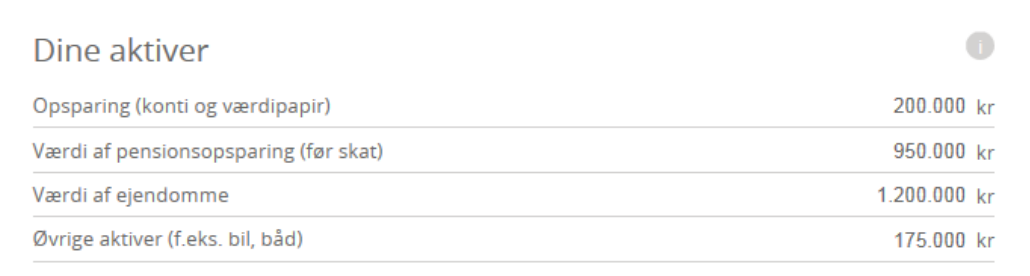

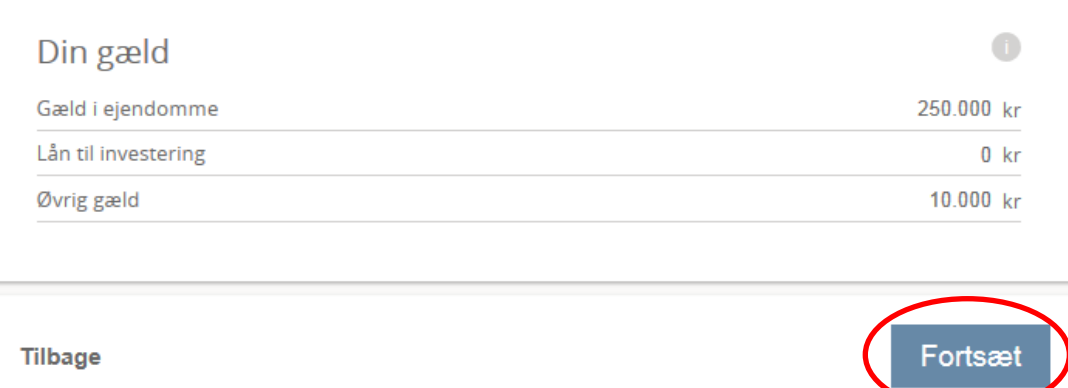

### **Her fastlægges, hvor risikovillig du er:**

## Find din risikovillighed

Når du investerer, accepterer du at løbe en højere risiko, end du gør, hvis du har pengene stående<br>på en almindelig konto.

.<br>Derfor er det vigtigt, at du overvejer, hvor stor en risiko du er villig til at løbe, inden du investerer.

De næste spørgsmål skal hjælpe med at finde frem til din risikovillighed, ved at bede dig om at overveje nogle mulige scenarier og forventninger for din investering.

Trin 4 af 5

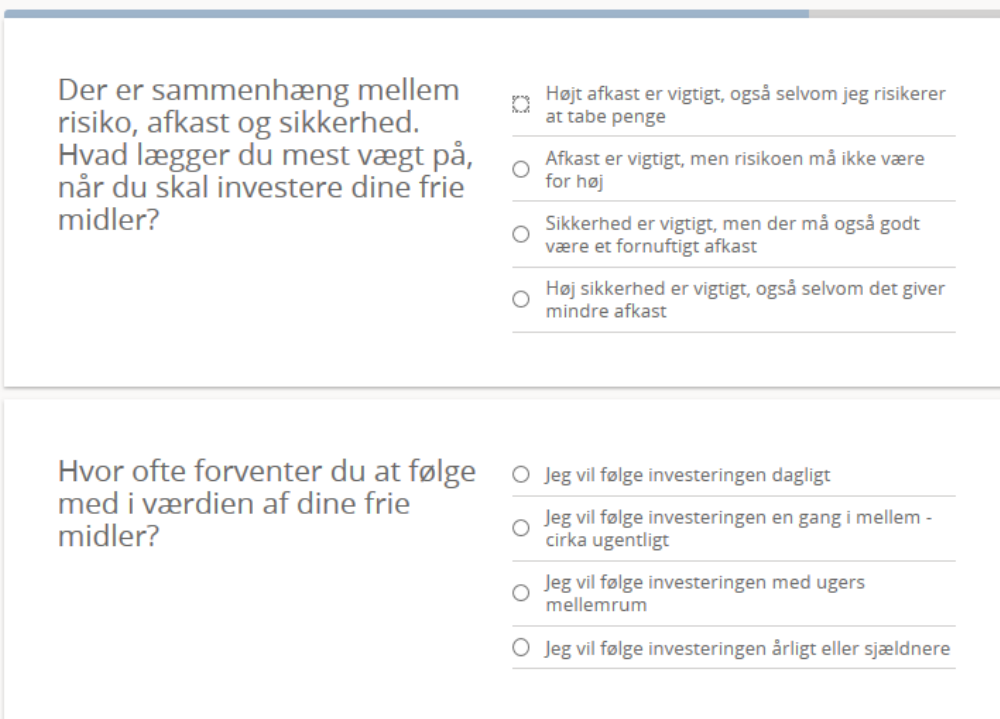

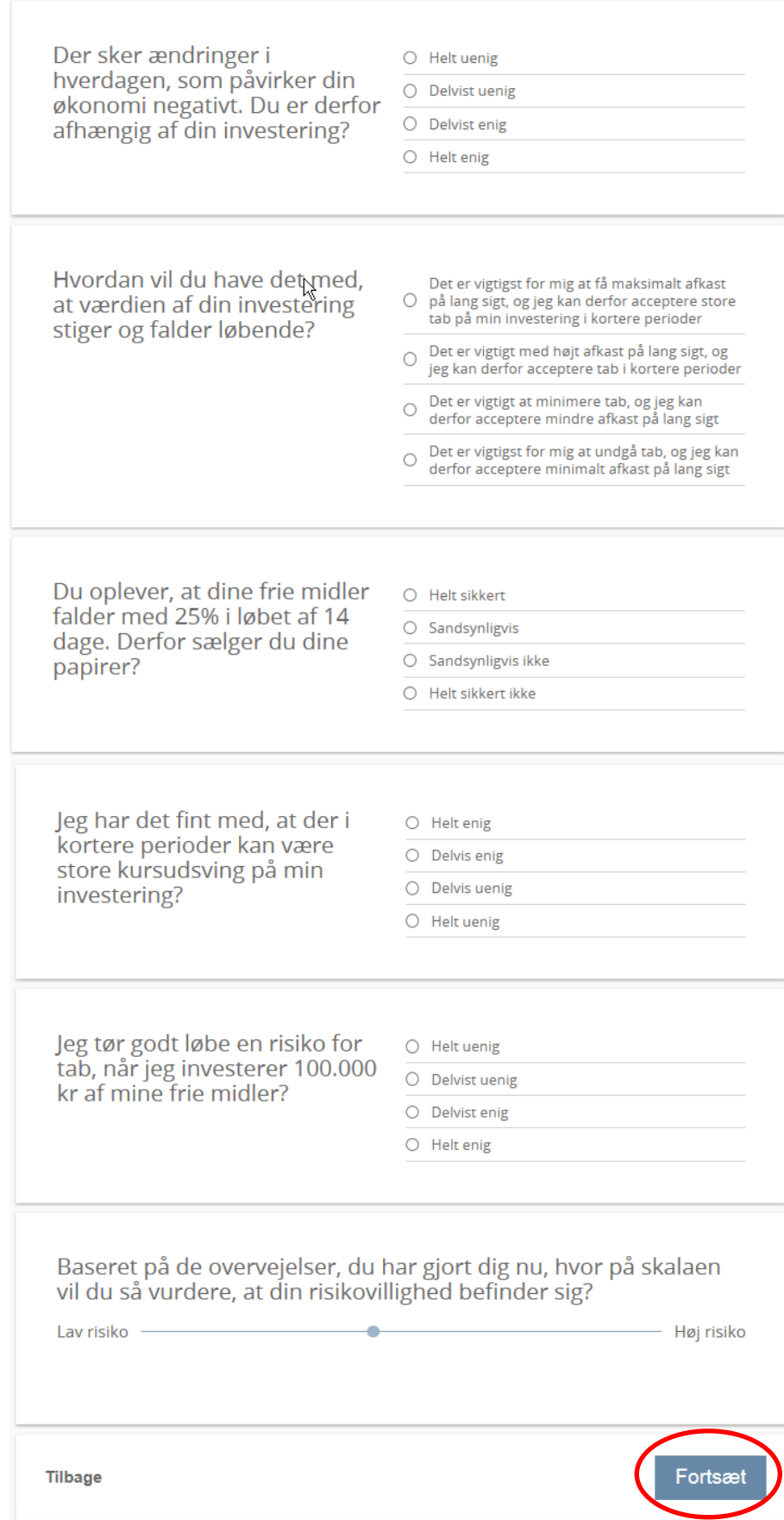

**Her kan du se din risikovillighed og økonomisk evne og vores anbefaling til risiko for den aktuelle investering. Forslaget kan du sende direkte til din rådgiver ved at klikke på Send, eller gemme til senere gennemlæsning.**

Ønsker du flere aftaler om Porteføljepleje (fx en til ratepension og en til fri opsparing), skal du lave en investe**ringsprofil for hver enkelt aftale.**

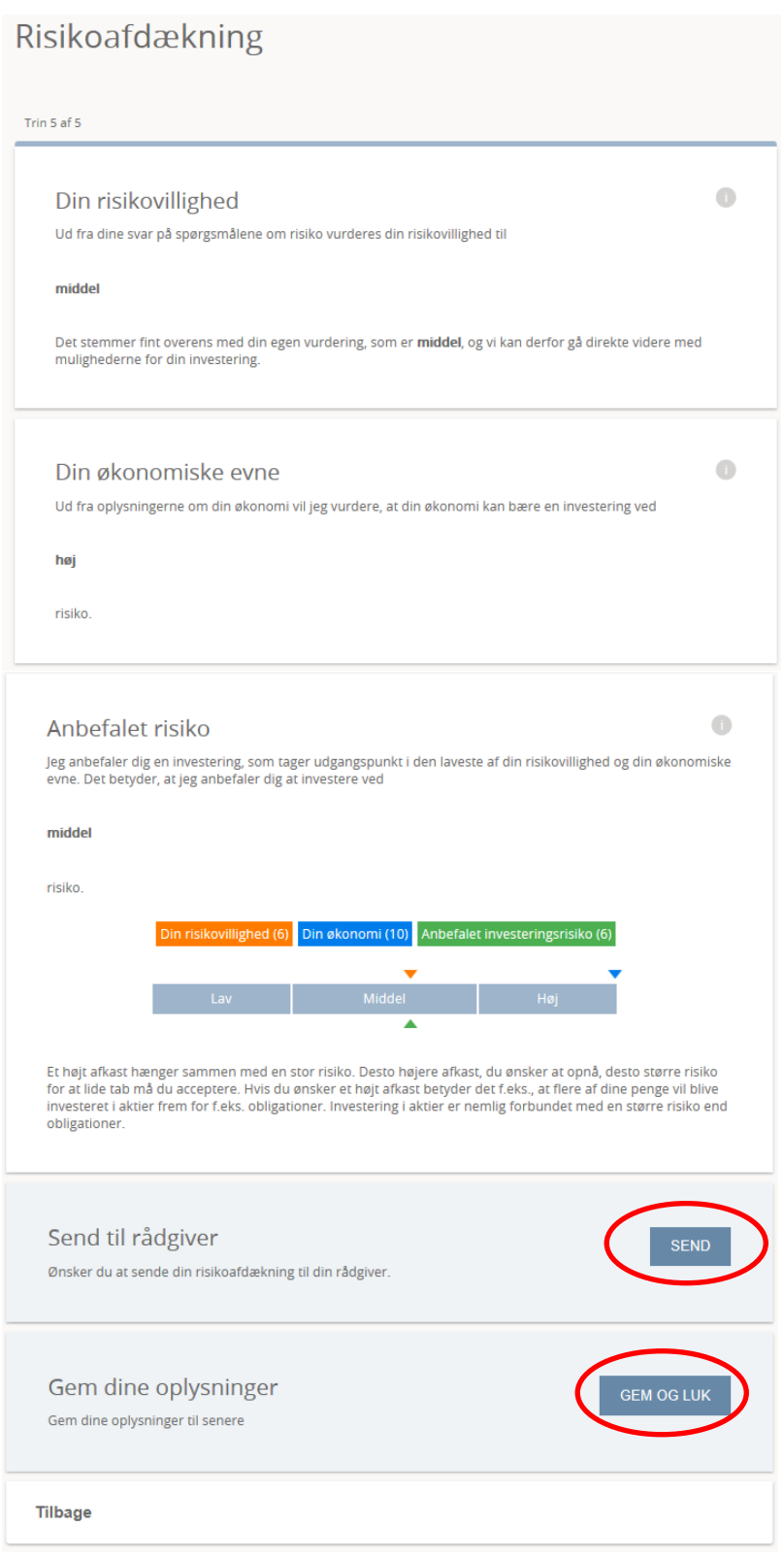